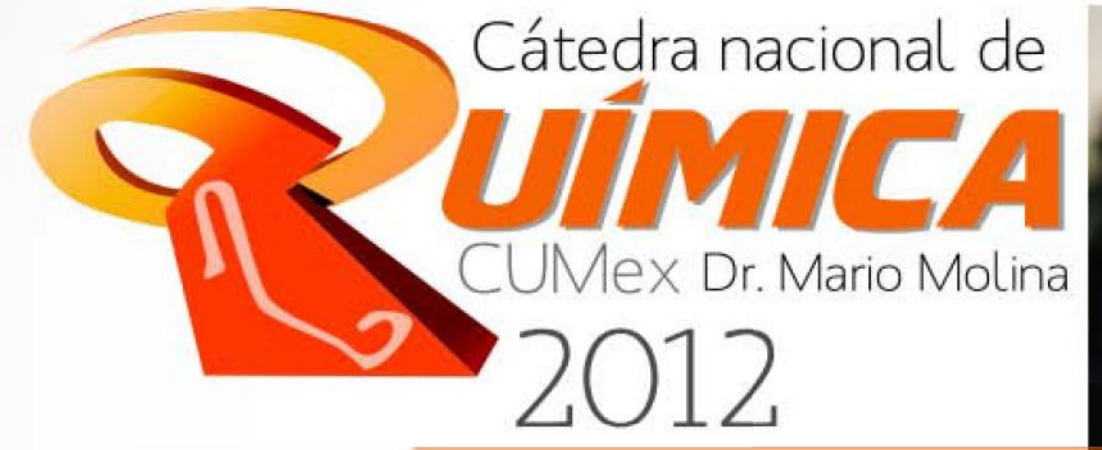

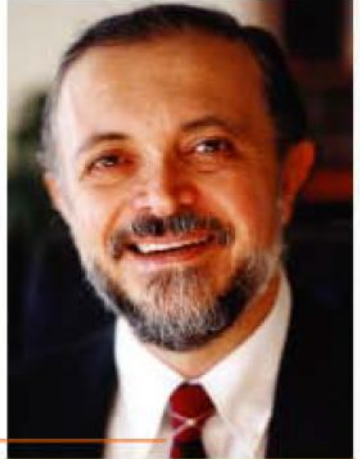

## uímica: Horizontes Nuevos

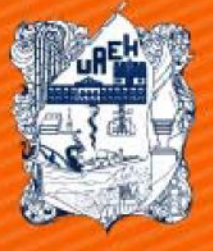

**UNIVERSIDAD AUTONOMA DEL ESTADO DE HIDALGO** 

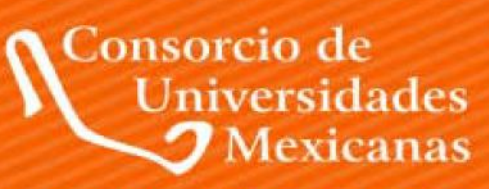

UNA ALIANZA DE CALIDAD POR LA EDUCACIÓN SUPERIOR

**INSTITUTO DE CIENCIA BÁSICAS E INGENIERÍA AREA ACADÉMICA DE QUÍMICA** 

> **EDITOR** GIAAN ARTURO ÁLVAREZ ROMERO

**COEDITORES GUADALUPE YOSELÍN AGUILAR LIRA** SELENE IRISAIS RIVERA SÁNCHEZ

Create PDF files without this message by purchasing novaPDF printer (http://www.novapdf.com)

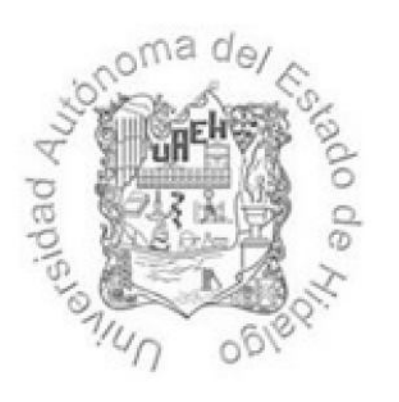

Universidad Autónoma del Estado de Hidalgo Carretera Pachuca - Tulancingo Km. 4.5 Mineral de la Reforma, Hidalgo C.P. 42184 México.

# Química: Nuevos Horizontes 2012

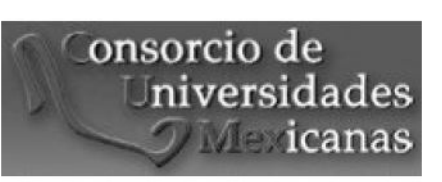

Editor Giaan Arturo Álvarez Romero

**Coeditores** Guadalupe Yoselín Aguilar Lira Selene Irisáis Rivera Sánchez

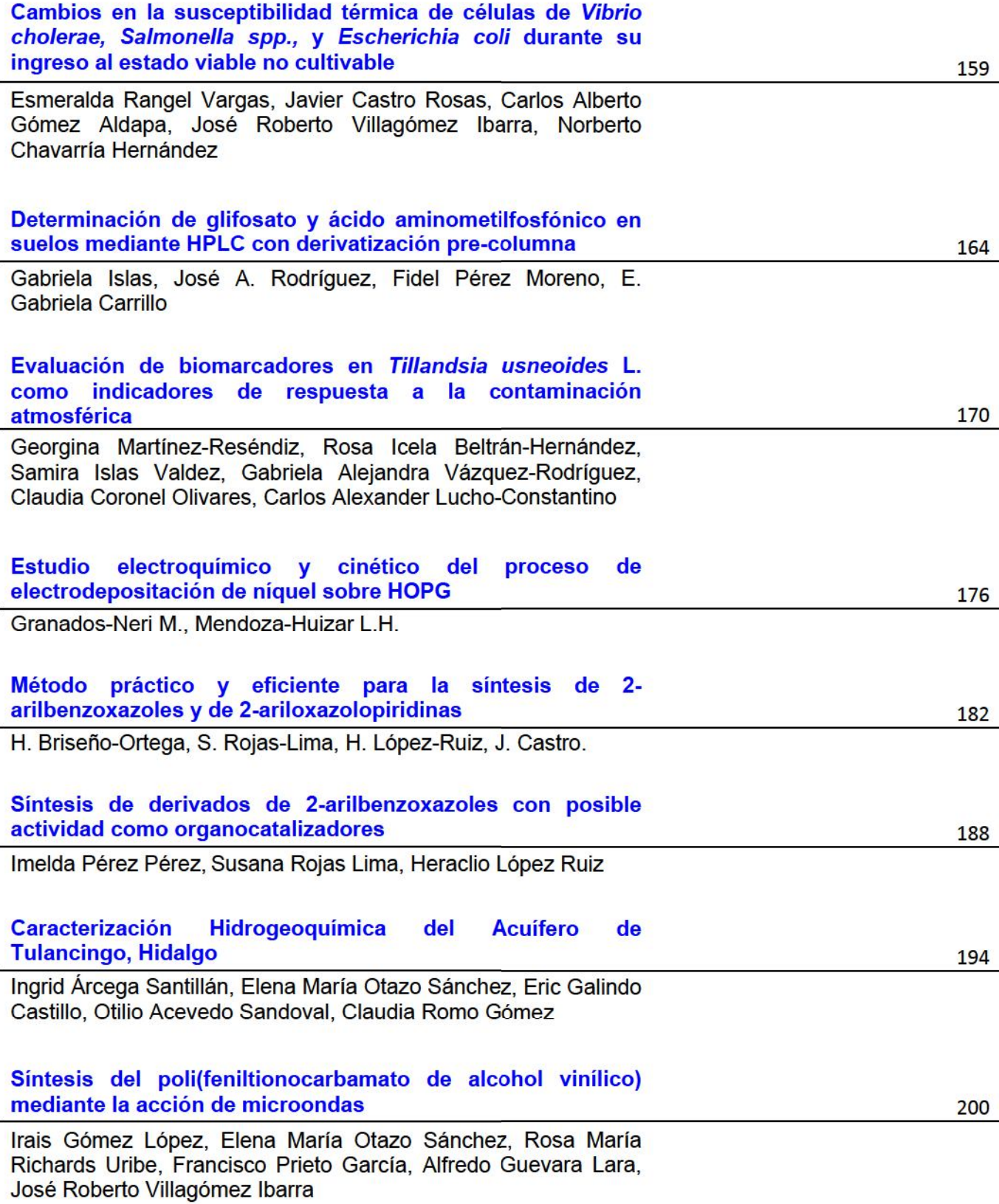

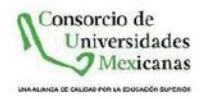

### Síntesis de derivados de 2-arilbenzoxazoles con posible actividad como organocatalizadores

Imelda Pérez Pérez, Susana Rojas Lima, Heraclio López Ruiz.

Universidad Autónoma del Estado de Hidalgo Area Académica de Química Universidad Autónoma del Estado de Hidalgo, Carretera Pachuca Tulancingo Km. 4.5, Tel. (771) 7172000 ext. 2209, Laboratorio Número 7, lima@uaeh.edu.mx

#### **Resumen**

La catálisis a través de interacción por puente de hidrógeno ha sido introducida como una metodología importante en catálisis asimétrica, tratando de emular el estado de transición presente en catálisis enzimática. La organocatálisis es una alternativa para hacer catálisis asimétrica, en donde moléculas orgánicas quirales, actúan como especies catalíticamente activas vía la formación de enlaces covalentes, como en caso de la L-prolina o vía interacciones no covalentes (como puentes de hidrógeno) cuando se utilizan ureas o tioureas.<sup>1</sup> En el presente proyecto, se busca sintetizar compuestos que contengan un fragmento ácido proveniente de una tiourea o amida y uno básico tal como un fragmento amina, de modo que puedan actuar como *organocatalizadores bifuncionales*, a partir de amino-2-arilbenzoxazoles y aminoácidos ópticamente puros de manera tal que puedan inducir diastereoselectividad bloqueando una cara del sustrato en el estado de transición.

Área: Química Orgánica.

Palabras clave: Organocatálisis, bifuncional, benzoxazol.

#### **Introducción**

Los fármacos son sustancias que en cantidades relativamente pequeñas provocan una respuesta por parte de los organismos vivos. Este efecto es resultado de la interacción entre moléculas del fármaco y un sitio específico de la superficie celular; es decir, un biorreceptor. Dichos receptores poseen características estructurales que actúan en una forma complementaria con el fármaco para iniciar una serie de eventos que conducen a la respuesta biológica.<sup>2</sup>

Para el químico orgánico dedicado a la síntesis de compuestos farmacéuticos es de suma importancia el poder preparar los compuestos activos enantioméricamente puros. De otra manera, las síntesis que proporcionan racematos son insatisfactorias, pues el rendimiento auímico máximo es por necesidad menor o igual al 50%.

En el año 2000 David W. C. MacMillan definió la organocatáilisis como la utilización de moléculas orgánicas de bajo peso molecular como catalizadores en reacciones orgánicas.<sup>3</sup>

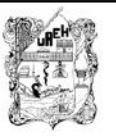

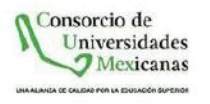

La mayoría de los organocatalizadores se pueden clasificar como Bases de Lewis, Ácidos de Lewis, Bases de Bronsted y Ácidos de Bronsted.<sup>4</sup> Sin embargo, en las últimas décadas varios grupos de investigación mostraron que la incorporación de una fragmento básico y uno ácido en una molécula quiral puede favorecer interacciones entre un grupo funcional y por consiguiente lograr una organocatálisis bifuncional quiral eficiente.<sup>5</sup> Debido a esto, el desarrollo de nuevos organocatalizadores se ha enfocado al diseño de compuestos tales como ureas/tioureas, binoles/dioles así como ácidos fosfóricos.<sup>1</sup>

#### **Experimental**

El material de vidrio, cánulas, etc., fueron secados en una estufa a 100°C por 12 horas antes de ser usados.

Los disolventes grado técnico fueron destilados y secados por métodos convencionales antes de su uso. El monitoreo de las reacciones se llevó a cabo por medio de cromatografía en capa fina con cromatoplacas Merk-DC-F254, espesor de capa 0.2 mm usando una lámpara de UV. La purificación de los compuestos se llevó a cabo por medio de cromatografía en columna utilizando columnas empacadas con gel de sílice Fluka tamaño de partícula 0.04-0.063 mm (230-400 Mesh ASTM).

Los reactivos fueron adquiridos comercialmente de Sigma-Aldrich. Los espectros de IR se obtuvieron en el rango de 4000-400 cm<sup>-1</sup> en un espectrofotómetro FT-IR Perkin-Elmer System 2000. Los espectros de RMN de  ${}^{1}H$  y  ${}^{13}C$  y en dos dimensiones, se obtuvieron en un espectrómetro Varian VNMR de 400 MHz a una frecuencia de 399.78 MHz para <sup>1</sup>H y de 100.53 MHz para <sup>13</sup>C{H}, utilizando como referencia TMS o disolvente residual. Los puntos de fusión se determinaron en un aparato Büchi Melting Point B-540 utilizando tubos capilares abiertos. Las estructuras de rayos X se determinaron utilizando un difractómetro Oxford Xcalibur CCD usando una irradiación de Cu-Kα (1.5418).

#### Resultados y discusión

El objetivo principal de este trabajo es diseñar y sintetizar organocatalizadores bifuncionales que contengan en su estructura grupos tiourea o amida, (Ácidos de Bronsted) y un fragmento amino (Base de Bronsted), partiendo de amino-2arilbenzoxazoles y aminoácidos quirales que induzcan diastereoselectividad.

La propuesta consta de 2 etapas principales: La primera, corresponde a la preparación de los 2-arilbenzoxazoles sustituidos con grupos amino para posteriormente transformarlos a los isotiocianatos respectivos, que lleven a cabo reacciones con aminas, aminoalcoholes y/o aminoácidos quirales para obtener las tioureas correspondiente; así como a partir de los 2-arilbenzoxazoles, llevar a cabo la formación de amidas con diferentes aminoácidos ópticamente puros (Esquema 1). Una vez obtenidos estos compuestos, en la segunda etapa, se evaluará su capacidad catalítica en síntesis asimétrica. En el presente trabajo se describen los resultados preliminares de tal propuesta.

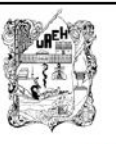

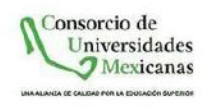

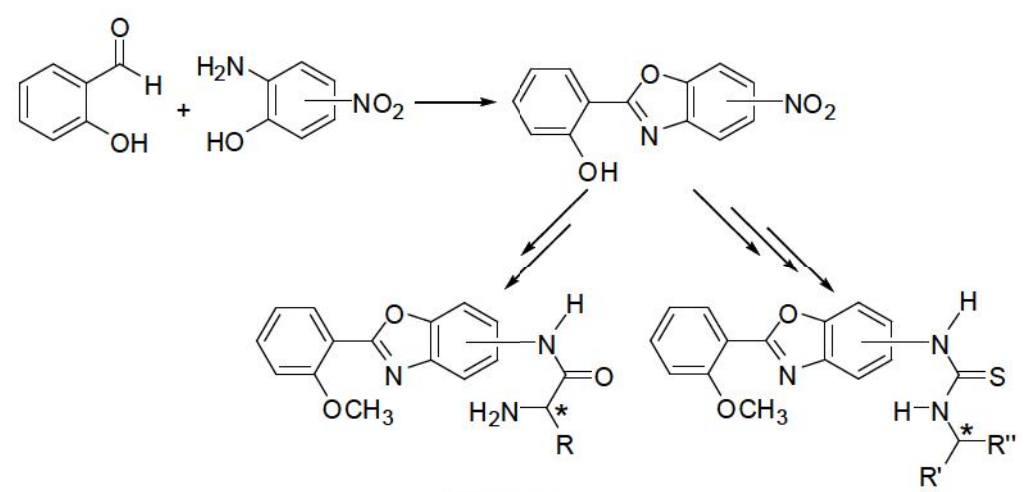

Esquema 1.

La preparación de los 2-arilbenzoxazoles se llevó a cabo siguiendo la metodología descrita por nuestro grupo de trabajo<sup>6</sup> como se muestra en el esquema 2. Una vez preparados estos compuestos, se llevó a cabo la metilación del grupo hidroxilo mediante el tratamiento con lodometano en acetona en presencia de K<sub>2</sub>CO<sub>3</sub>, estos compuestos posteriormente se redujeron utilizando H<sub>2</sub> y Pd/C como catalizador en CH<sub>2</sub>Cl<sub>2</sub>.

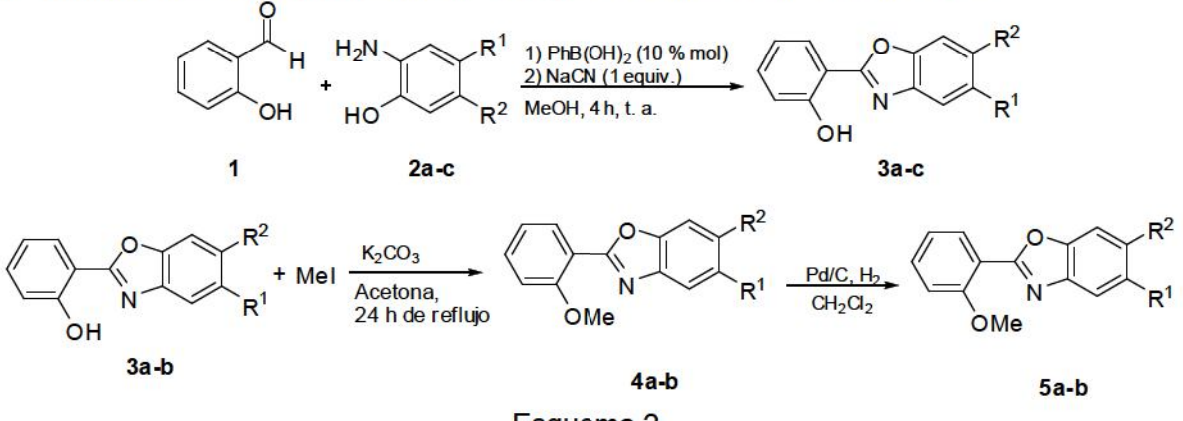

Esquema 2.

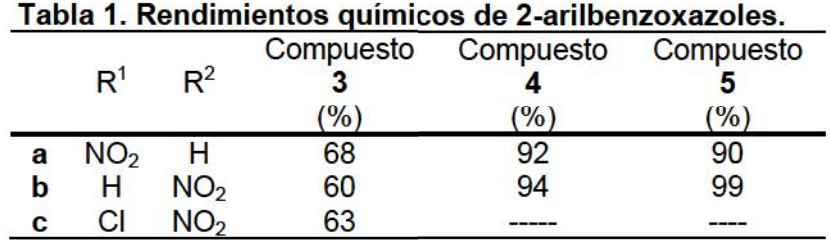

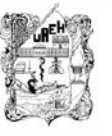

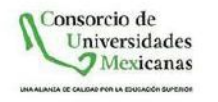

Para establecer las condiciones de trabajo que permitan la obtención de los isotiocianatos correspondientes se llevó a cabo el tratamiento de la anilina (6) con CS<sub>2</sub> y Et<sub>3</sub>N en acetona seguida del tratamiento con l2 y Et<sub>3</sub>N.<sup>7</sup> El isotiocianato obtenido se hizo reaccionar con el  $(R;R)$ -1,2-diaminociclohexano (8) generando la bistiourea 9 como se muestra en el esquema 3).

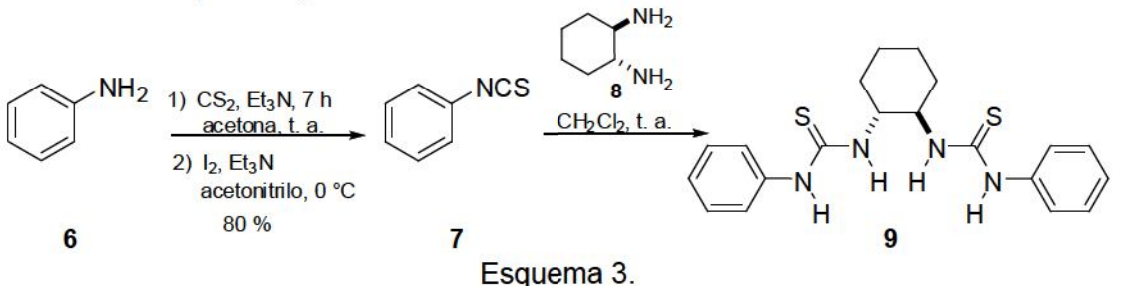

Esta metodología se aplicó utilizando los amino-2-arilbenzoxazoles sin embargo, el rendimiento químico disminuyó considerablemente por lo que se hicieron algunas modificaciones en la etapa de formación de los ditiocarbamatos (Esquema 4). Actualmente se trabaja en encontrar mejores condiciones que incrementen los rendimientos químicos.

$$
R-NH_2 \xrightarrow{CS_2} R \underset{H}{\overset{N}{\underset{S}{\bigcup}}} S
$$

#### Esquema 4.

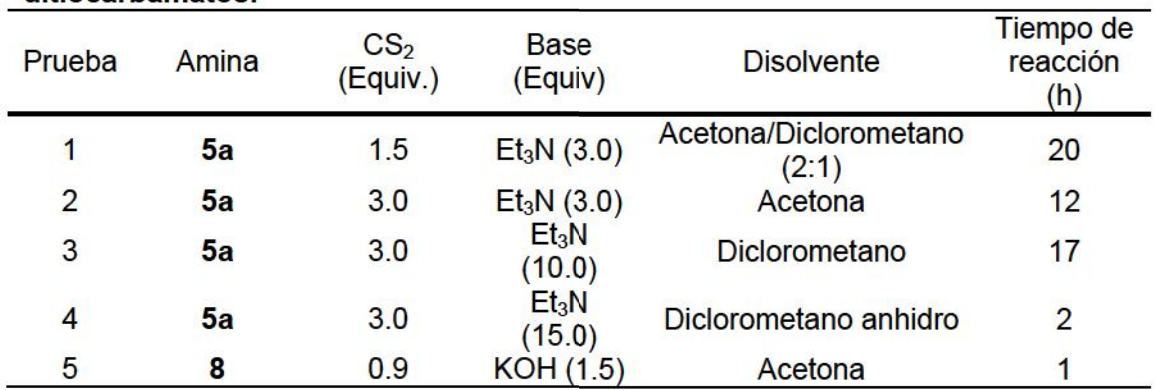

#### Tabla 2. Variantes en las condiciones de reacción para la síntesis de ditiocarbamatos.

Por otra parte, la síntesis de amidas derivadas de L-prolina y amino-2-arilbenzoxazoles se realizó como se muestra en el esquema 5,<sup>8</sup> obteniendo el compuesto 11b.

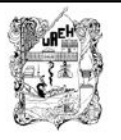

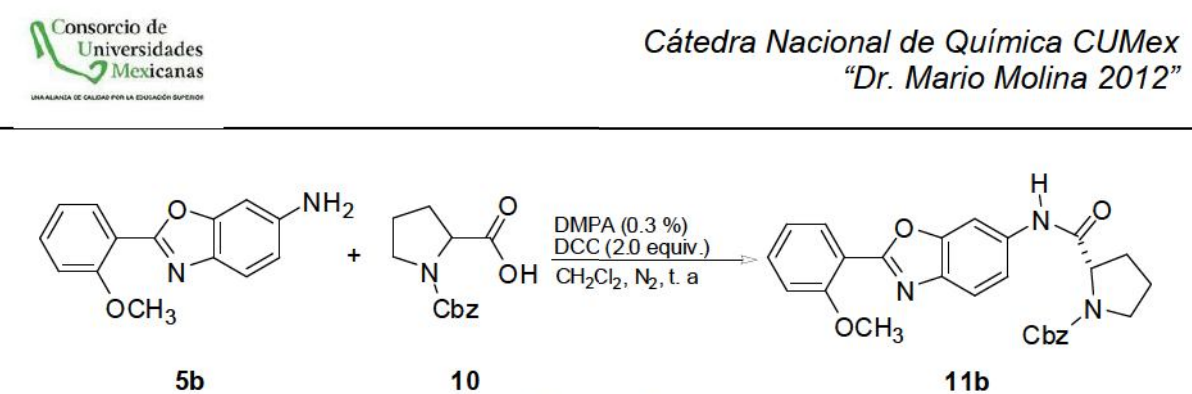

Esquema<sub>5</sub>

Así mismo, se llevó a cabo la preparación del compuesto 13b siguiendo las condiciones de Tsogoevaj Error! Marcador no definido.<sup>c</sup> utilizando DCC y una mezcla de CH<sub>2</sub>Cl<sub>2</sub>/DMF 2:1 como disolvente para la obtención de la amida derivada de la fenilalanina N protegida (Esquema 6). Mediante RMN de <sup>1</sup>H y <sup>13</sup>C, se evidenció la formación del compuesto 13b.

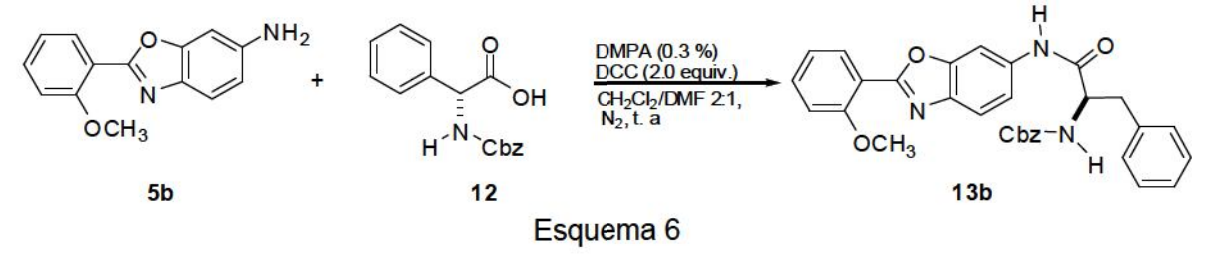

En la preparación de 2-arilbenzoxazoles se obtuvieron cristales adecuados para el estudio de difracción de rayos X de monocristal del compuesto 5b (Figura 1), así como del compuesto 14 y en base al estudio por difracción de rayos X, en la figura 1 se muestra la posible estructura de este último. Se propone que este compuesto es el resultado de una hidrogenación parcial del compuesto 2a.

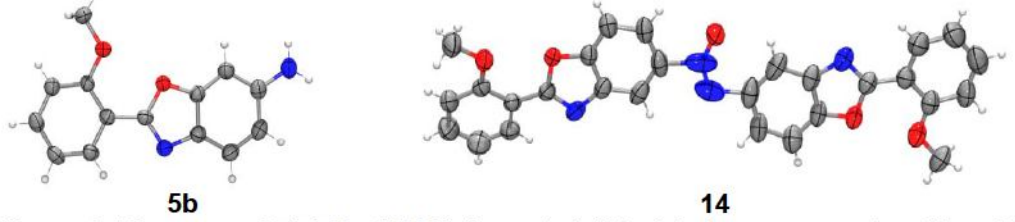

Figura 1. Diagrama ORTEP al 50% de probabilidad de los compuestos 5b y 13.

#### **Conclusiones**

Hasta el momento se ha llevado a cabo la preparación de amino-2-arilbenzoxazoles (3) con excelentes rendimientos químicos. Estos compuestos se han utilizado en la preparación de los ditiocabamatos, desafortunadamente se han obtenido en rendimientos bajos.

Respecto de la síntesis de amidas, ha sido posible obtener las amidas derivadas de L-Prolina-N-Cbz así como de la L-Fenilalanina-N-Cbz los cuales se probarán en reacciones organocatalíticas asimétricas.

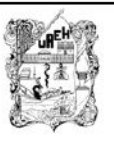

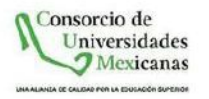

#### **Referencias**

Takemoto, Y. Development of Chiral thiourea catalysts and Its application to asymmetric catalytic reactions, Chem. Pharm. Bull. 58, 2010, 593-601.

<sup>2</sup> Juaristi, E. Introducción a la Estereoquímica y al análisis conformacional. El Colegio Nacional, México, 2007.

3 Ahrendt, k. A., MacMillan, D. W. C., Borths, C. J. New Strategies for Organic Catalysis: The First Highly Enantioselective organocatalytic Diels-Alder reaction, J. Am. Chem. Soc. 122, 2000, 4243-4244.

<sup>4</sup> Seayad, J., List, B. Asymmetric organocatalysis, Org. Biomol. Chem. 3, 2005, 719-724.

5 Almasi. D. "Organocatalizadores quirales bifuncionales en adiciones conjugadas y reacciones aldólicas enantioselectivas" Tesis, Universidad de Alicate, Alicate, Junio 2009.

<sup>6</sup> López-Ruiz, H., Briseño-Ortega, H., Rojas-Lima, S., Santillán, R., Farfán, N., An eficient potassium cyanide-promoted synthesis of 2-arylbenzoxazoles from [4.3.0]boron heterobicycles, Tetrahedron Lett. 51, 2010, 2633-2635.

a) Chaskar, A. C., Bandgar, B. P., Modhave, R. K., Patil, A. B., Yewale, S. Synth. Commun. Novel synthesis of anthelmintic drug 4-isothiocyanato-4'-nitrodiphenyl ether and its analogs, 39, 2009, 992-1001. b) Nath, J., Ghosh, H., Yella, R., K., Patel, B. Molecular lodine Mediated preparation of isothiocyanates from dithiocarbamic acid salts, Eur. J. Org. Chem. 2009, 1849-1851

8 a) Rovak, M. T., Herbage, M. A., Ellman, J. A. Development of an N-sulfinyl prolinamide for the asymmetric aldol reaction, Tetrahedron, 67, 2011, 4412-4416. b), Chen, G., Fu, X., Li. C., Wu, C., Qiang, Miao, Q., Highly efficient direct a larger-scale aldol reactions catalyzed by a flexible prolinamide base-metal Lewis acid bifuncional catalyst in the presence of water, J. Organomet. Chem, 702, 2012, 19-26. c) Tsogoeva, S. B., Shengwei, W., Highly enantioselective addition of ketones to nitroolefins catalized by new thioureaamide bifuncional organocatalysts, Chem. Commun. 2006, 1451-1453.

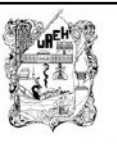